## FANTASTIC ... ... FEATURES

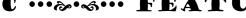

(for Word and Excel)

## SAND WHERE TO FIND THEMS

(Here!)

For your entertainment and enlightenment, allow me to present short tutorials on some Word and Excel features that you may find useful in your day-to-day work.

Issue #3 2020

## **Keyboard Shortcuts**

Many users would like to perform some common actions without moving their hands from the keyboard to the mouse. Using keyboard shortcuts can save you time and aggravation.

Keyboards shortcuts are usually a keystroke combination. Some common functions have two keyboard shortcut methods.

Common functions that can be completed using keystrokes:

CTRL-A To make changes to the entire document

To go to the top of the document **CTRL-HOME** CTRL-END To go to the end of the document

## Other common keyboard shortcuts

| Function       | CTRL   | ALT      |
|----------------|--------|----------|
| File New       | CTRL-N |          |
| File Open      | CTRL-O |          |
| File Save As   |        | Alt-F, A |
| File Save      | CTRL-S | Alt-F, S |
| File Print     | CTRL-P | Alt-F, P |
| File Close     |        | Alt-F, C |
| File Exit      |        | Alt-F, X |
| Edit Undo      |        | Alt-E, U |
| Edit Redo      |        | Alt-E, R |
| Edit Cut       |        | Alt-T    |
| Edit Copy      |        | Alt-C    |
| Edit Paste     |        | Alt-V    |
| Find something | CTRL-F |          |

Learn these keystroke combinations, and you'll be a wizard at keyboarding!